#### MacAnova Operations on Columns  $N$  $\alpha$ , Those differ from  $D$  and  $S$  plus

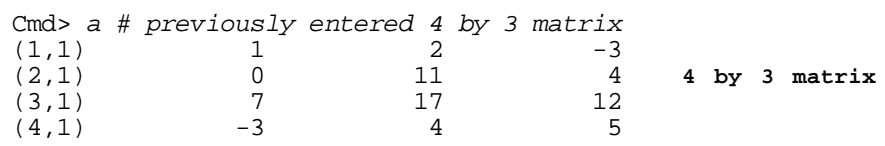

## $\equiv$  ) and ) and ) are the set of  $\equiv$  10  $\pm$  10  $\pm$  10  $\pm$  10  $\pm$  10  $\pm$  10  $\pm$  10  $\pm$  10  $\pm$  10  $\pm$

Cmd> sum(a)#sum down columns; row vector (1 by 4 matrix)  $(1.1)$  5 34 18 (1,1) 5 34 18

 Cmd> sum(a,margin:2) # sum down columns; ordinary vector (1) 5 34 18 (1,1) indicates result has 2 dimensions (1) indicates result has 1 dimensions

## $=$   $=$   $\frac{1}{2}$   $\frac{1}{2}$   $\frac$

 $612$ - $625$ - $1024$ , kb@umn.edu<br>  $\frac{(4,1)}{2}$   $\frac{6}{2}$   $\frac{1}{2}$   $\frac{1}{2}$   $\frac{1}{6}$   $\frac{1}{2}$   $\frac{1}{6}$   $\frac{1}{2}$   $\frac{1}{6}$   $\frac{3}{6}$   $\frac{2}{3}$ **770 F... Jill. 11** (1) 0 15  $\mathsf{C} \cup \mathsf{C} \cup \mathsf{C} \cup \mathsf{C} \cup \mathsf{C}$  (md> sum(a,margin:1) # sum across rows, ordinary vector result Cmd> sum(a') # sum across rows, row vector result  $(1.1)$  0 15 36 (1,1) 0 15 36 6 Cmd> sum(a')' # sum across rows, column vector sums  $(1,1)$  0 (2,1) 15 (3,1) 36  $(4,1)$  6 (1) 0 15 36 6

#### $\mathbf{N}$  , and the contract of the contract of the contract of the contract of the contract of the contract of the contract of the contract of the contract of the contract of the contract of the contract of the contract o @ @@ ) ) ) 2 2 <sup>2</sup> )

Cmd>  $prod(a)$  # multiply down columns  $(1.1)$  0 1496  $(1,1)$  0 1496 -720

# A AA B B2 20 AA B B2 20 AA B B2 20 AA B B2 20 AA B B2 20 AA B B2 20 AA B B2 20 AA B B2 20 AA B B2 20 AA B B2 2

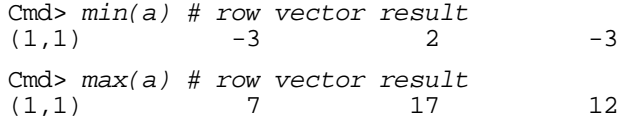

-- --

Sentember 12, 2005

Christopher Bingham Instructor  $(1,1)$   $(1,1)$   $(1,0)$   $(1,0)$   $(1,0)$   $(1,0)$ 

 $\bigcap_{n=1}^{\infty}$ 

http://www.stat.umn.edu/~kb/classes/5401

© 2005 by Christopher Bingham

## . . sort()

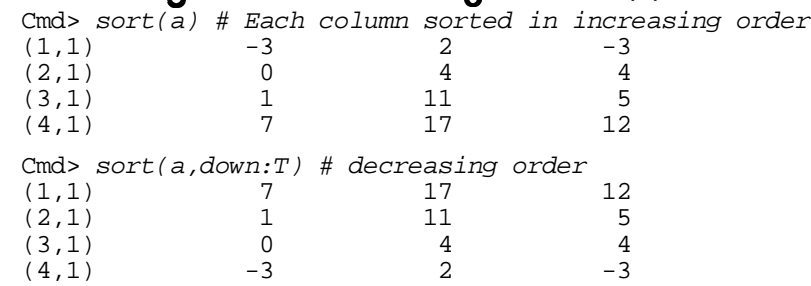

## grade() is related to sort():

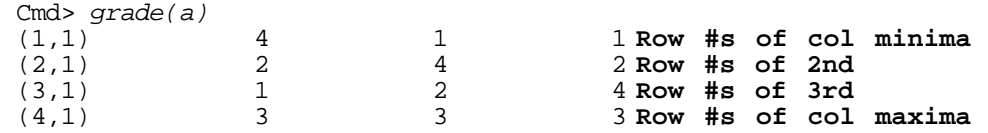

 - - - - The current case is seen to see the security of the second  $\binom{1}{2}$  (the second second second second second second second second second second second second second second second second second second second second second column - You can also use dov

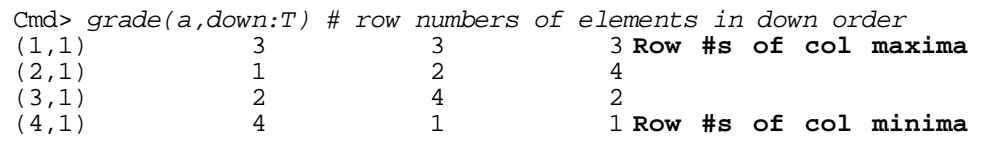

#### the contract of the contract of the contract of the contract of the contract of the contract of the contract of ,我们就会在这里,我们的人们就会在这里,我们的人们就会在这里,我们的人们就会在这里,我们的人们就会在这里,我们的人们就会在这里,我们的人们就会在这里,我们的人们

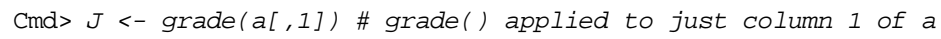

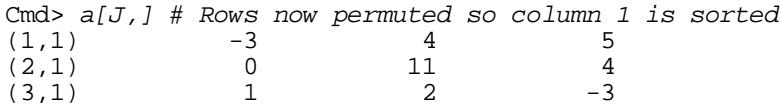

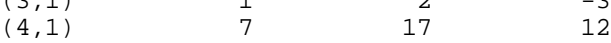

# rdering columns by sort() Matrix Multiplication A × C = A C MacAnova: a %\*% b *not* a \* b

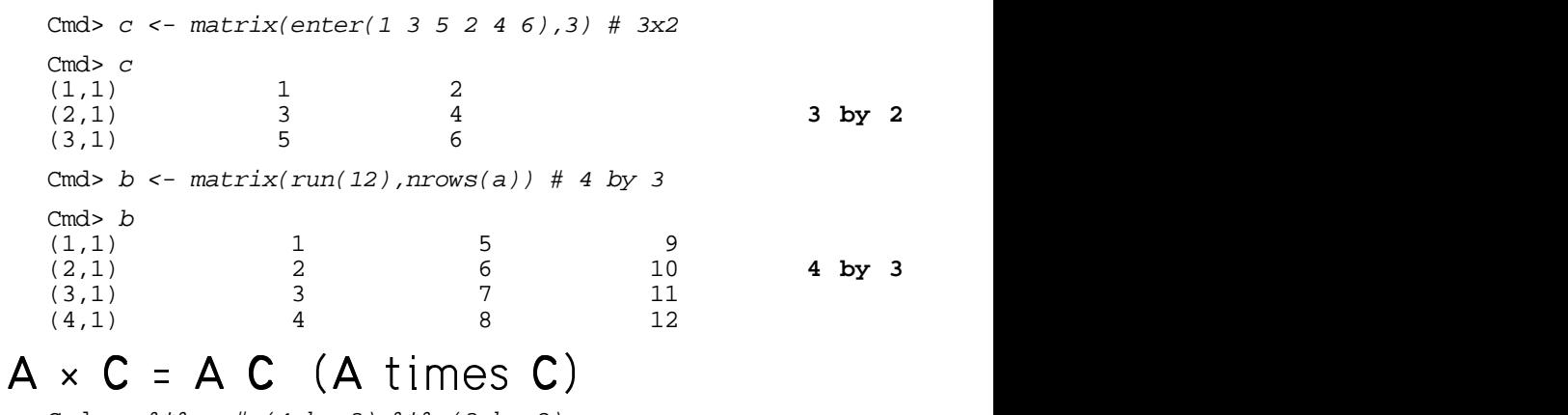

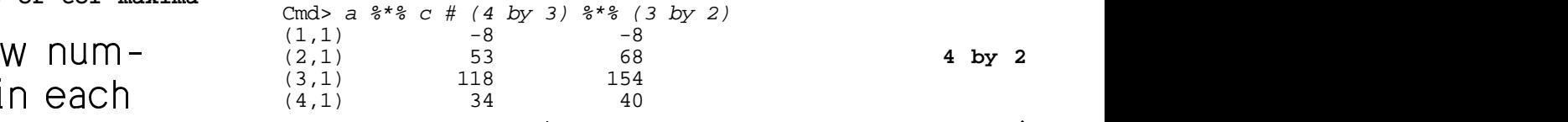

# e down: T.  $\qquad \qquad A \times B' = A \cdot B'$  (A times transpose of  $B$ )

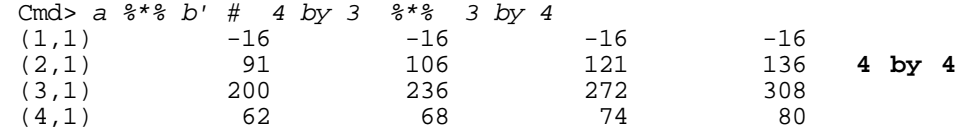

Dependent the power of a so that column 1 with a construction of column of ( (  $\Gamma$  and  $\Lambda$   $\Box$  the latitude is a substantial product of the substantial problem in  $\Lambda$  $\mathbf{r} = \mathbf{r} \times \mathbf{r} = \mathbf{r} \times \mathbf{r} = \mathbf{r} \times \mathbf{r} = \mathbf{r} \times \mathbf{r} = \mathbf{r} \times \mathbf{r} = \mathbf{r} \times \mathbf{r} = \mathbf{r} \times \mathbf{r} = \mathbf{r} \times \mathbf{r} = \mathbf{r} \times \mathbf{r} = \mathbf{r} \times \mathbf{r} = \mathbf{r} \times \mathbf{r} = \mathbf{r} \times \mathbf{r} = \mathbf{r} \times \mathbf{r} = \mathbf{r} \times \mathbf{r} = \mathbf$   $\blacksquare$ : the contract of the contract of the contract of the contract of the contract of the contract of the contract of the contract of the contract of the contract of the contract of the contract of the contract of the c

> Cmd> a  $*$  b  $#$  4 by 3  $*$  4 by 3 is an error ERROR: Dimension mismatch: 4 by 3 %\*% 4 by 3 near a %\*% b # 4 by 3 %\*% 4 by 3

#### the contract of the contract of the contract of the contract of the contract of the contract of the contract of **一个人的人,我们也不能在这里的人,我们也不能在这里的人,我们也不能在这里的人,我们也不能在这里的人,我们也不能在这里**  $ncols(a)$   $\neq$   $nrows(b)$

Statistics 5401 **Lecture 3** September 12, 2005

 $T_{\rm ULO}$  obort  $\alpha$ uto

```
a %c% bis the same as a' %*% b
    a %c% bis the same as a %*% b'
Cmd> equal(a sc<sup>8</sup> b, a' s*s b)
(1) T T means True, a %c% b equals a' %*% b
Cmd> equal(a C^* b, a C^* b')
(1) T
```
equal(x,y) has value  $T$  (True) if and only  $\Delta = \begin{bmatrix} a_{21} & a_{22} & \cdots & a_{2p} \\ a^2 & a_{22} & \cdots & a_{p} \end{bmatrix}$  p rows p columns if  ${\bf x}$  and  ${\bf y}$  are identical. Otherwise it has F " - $\Theta$ )

Help topic arithmetic summarizes the • You can \ use. 

arithmetic operations and details of their  $\qquad \qquad row$  vectors,  $a_i' =$ <br>use.<br>Help topic matrices has info on matrix  $A = \begin{bmatrix} a_i' \\ a_2' \end{bmatrix} = [a_i]$ ilala baada yar kale badan kafa ya maabadii waa waa ku waxaa mid dhacaa waxaa dhacaa waxaa dhacaa waxaa dhacaa  # -  execute this explore contract curle explored that the state of the state of the state of the state of the state of the state of the state of the state of the state of the state of the state of the state of the state of the .<br>p topic matrices has info on matrix topic matrices has info on matrix  $\begin{array}{ccc} \overline{a} & \overline{b} & \overline{c} & \overline{a} & \overline{c} & \overline{c} & \overline{c} \\ \end{array}$  e de la constitución de la constitución de la constitución de la constitución de la constitución de la constitución de la constitución de la constitución de la constitución de la constitución de la constitución de la const

To read these topics you can where  $\overline{a}$  =  $\overline{a}$  -  $\overline{a}$  +  $\overline{a}$  +  $\overline{a}$  +  $\overline{a}$  +  $\overline{a}$  +  $\overline{a}$  +  $\overline{a}$  +  $\overline{a}$  +  $\overline{a}$  +  $\overline{a}$  +  $\overline{a}$  +  $\overline{a}$  +  $\overline{a}$  +  $\overline{a}$  +  $\overline{a}$  +

- use **Help** on the **Help** menu and then **the state of the state of the state of the state of the state of the state of the state of the state of the state of the state of the state of the state of the state of the state o** aliali aa kala kaala saa  $\Omega$  and  $\Omega$  and  $\Omega$
- $\bullet$  type help(matrices) Or help(arithmetic)

, , 2 2 <sup>2</sup> ( ( 2 2 <sup>2</sup> <sup>33</sup><sup>3</sup> , , + + <sup>+</sup> ( ( <sup>66</sup><sup>6</sup> 5 5 + + <sup>+</sup> 0 0 <sup>0</sup> + + <sup>+</sup>

 $\lambda$ /aii aan uu suu a maatus vanaariamal uusus Suppose  $A = [a_{ij}]_{1 \le i \le n, 1 \le i \le n}$  is an n by p  $\blacksquare$  . The contract of the contract of the contract of the contract of the contract of the contract of the contract of the contract of the contract of the contract of the contract of the contract of the contract of the matrix, that is, a rectangular table:  $\hspace{0.2cm}$ 

$$
\mathbf{A} = \begin{bmatrix} a_{11} & a_{12} & \dots & a_{1p} \\ a_{21} & a_{22} & \dots & a_{2p} \\ a_{31} & a_{32} & \dots & a_{3p} \\ \vdots & \vdots & \vdots & \ddots & \vdots \\ a_{n1} & a_{n2} & \dots & a_{np} \end{bmatrix} \text{ n rows, p columns}
$$

and details of their  $\qquad$  row vectors,  $a'$  = [a., a., .., a.]. ummarizes the  $\qquad\bullet\quad$  You can view A as a set of n 1 by p

if o on matrix  
functions that  
ices such as  
nts.  
can  
when  
when

\n
$$
A = \begin{bmatrix} a_1' \\ a_2' \\ \vdots \\ a_n' \end{bmatrix} = [a_1, a_2, \dots, a_n]'
$$
\nwhere

\n
$$
a_i = \begin{bmatrix} a_{i1} \\ a_{i2} \\ \vdots \\ a_{i2} \end{bmatrix}, i = 1, \dots, n
$$

6

( (  $'$  is 1 bunded to  $\sim$ 

Statistics 5401 **Lecture 3** September 12, 2005

• You can view A as a set of p n × 1 Vocabulary: Inner produc  -

$$
A = [A1, A2, ..., Ap]
$$
  
\n
$$
B = \begin{bmatrix} a1 \\ a2 \\ a3 \\ \vdots \\ anj \end{bmatrix} = [a1j, a2j, ..., anj]
$$
  
\n
$$
[a1j, a2j, ..., anj]
$$
  
\n
$$
[a1j, a2j, ..., anj]
$$
  
\n
$$
[anj, a2j, ..., anj]
$$
  
\n
$$
[a1j, a2j, ..., anj]
$$
  
\n
$$
[a1j, a2j, ..., anj]
$$
  
\n
$$
[a1j, a2j, ..., anj]
$$
  
\n
$$
[a1j, a2j, ..., anj]
$$
  
\n
$$
[a1j, a2j, ..., anj]
$$
  
\n
$$
[a1j, a2j, ..., anj]
$$
  
\n
$$
[a1j, a2j, ..., anj]
$$
  
\n
$$
[a1j, a2j, ..., anj]
$$
  
\n
$$
[a1j, a2j, ..., anj]
$$
  
\n
$$
[a1j, a2j, ..., anj]
$$
  
\n
$$
[a1j, a2j, ..., anj]
$$
  
\n
$$
[a1j, a2j, ..., anj]
$$
  
\n
$$
[a1j, a2j, ..., anj
$$

 $I \circ f$  to the convention  $II \circ I$  is  $II \circ I$ 

- Lower case letters such as **a** stand the rows of a matrix
- $\bullet$  Uppercase letters such as  $\mathsf A$  stand the columns.  $\frac{1}{2}$

$$
A = \begin{bmatrix} a_1' \\ a_2' \\ \vdots \\ a_n' \end{bmatrix} = [A_1, A_2, \dots, A_p].
$$
  
\nYou use a lot of sums of squares, too.  
\nVocabulary:  $\|\mathbf{a}\| = \sqrt{\{\sum_i a_i^2\}}$  is the norm  
\nor length of **a**.  
\n $\text{Cmds normx} \leftarrow \text{sqrt}(\text{sum}(\mathbf{x}^2))$ , normx

 $\mathbf{A}$ ,  $\mathbf{A}$ , p variables, a has the data for case i commumber of elements of and  $\bf{A}$  has the data for variable is a set of  $\bf{A}$  is a set of  $\bf{A}$ 

# $(t)$  of  $\alpha$  or  $t$   $($   $)$   $($   $)$   $($   $)$   $($   $)$   $($   $)$   $($   $)$   $($   $)$   $($   $)$   $($   $)$   $($   $)$   $($   $)$   $($   $)$   $($   $)$   $($   $)$   $($   $)$   $($   $)$   $($   $)$   $($   $)$   $($   $)$   $($   $)$   $($   $)$   $($   $)$   $($   $)$   $($   $)$   $($   $)$

 $A_1, A_2, ..., A$  enath p their inner product is  $\mathbf{v}$  (*A*)  $\mathbf{v}$  (*A*)  $\mathbf{v}$  (*A*)  $\mathbf{v}$  (*A*)  $\mathbf{v}$  (*A*)  $\mathbf{v}$  (*A*)  $\mathbf{v}$  (*A*)  $\mathbf{v}$  (*A*)  $\mathbf{v}$  (*A*)  $\mathbf{v}$  (*A*)  $\mathbf{v}$  (*A*)  $\mathbf{v}$  (*A*)  $\mathbf{v}$  (*A*)  $\mathbf{v}$  (*A*)  $\mathbf{v}$  ( *ngth p*, their *inner pr* ---

> $\sim$  . The set of the set of the set of the set of the set of the set of the set of the set of the set of the set of the set of the set of the set of the set of the set of the set of the set of the set of the set of the s  $a b$

 $\mathbf{a}_{\mathbf{a}_{\mathbf{a}_{\mathbf{a}}}}^{2}$  =  $\mathbf{a}_{\mathbf{a}_{\mathbf{a}_{\mathbf{a}}},\mathbf{a}_{\mathbf{a}_{\mathbf{a}}},\ldots,\mathbf{a}_{\mathbf{a}_{\mathbf{a}}}}^{2}$  and that is, an inner product is a sum of  $\left[ \begin{array}{ccc} s_1 \\ s_2 \end{array} \right]$   $\left[ \begin{array}{ccc} s_1 & s_2 & s_1 \\ s_2 & s_1 & s_2 \end{array} \right]$  and  $\left[ \begin{array}{ccc} \text{product} & \text{if} & \text{if} & \text{if} & \text{if} & \text{if} & \text{if} & \text{if} & \text{if} & \text{if} & \text{if} & \text{if} & \text{if} & \text{if} & \text{if} & \text{if} & \text{if} & \text{if} & \text{if} & \text{if} & \text{if} & \text{if} & \text$ and the state of the state of the because you use a lot of sums of products - -you use a lot of sums of products au usa a lat af anns a af maduata a baran da kasar da kasar da kasar da kasar da kasar da kasar da kasar da kasar da kasar da kasar da kasar da  $\sim$  . The contract of the contract of the contract of the contract of the contract of the contract of the contract of the contract of the contract of the contract of the contract of the contract of the contract of the co

```
Cmd> x <- vector(3.32,3.00,1.61,2.53,3.61)
```

```
( (
#	
Cmd> y <- vector(11.21,10.64,8.16,9.47,10.41)
```

```
C \in \mathcal{L} \in \mathcal{L} \in \mathcal{L} \in \mathcal{L} \in \mathcal{L} \in \mathcal{L} \in \mathcal{L} \in \mathcal{L} \in \mathcal{L} \in \mathcal{L} \in \mathcal{L} \in \mathcal{L} \in \mathcal{L} \in \mathcal{L} \in \mathcal{L} \in \(1)Inner product of x and y
```
\* \* # # ( ( ( --

$$
\|\mathbf{a}\|^2 \equiv \sum_i a_i^2
$$
, a sum of squares.

\* \* \* \* \* \* ( ( ( ( (  $\begin{array}{ccc} \text{c} & \text{d} & \text{d} & \text{$ **Vocabularu**:  $\|a\| = \sqrt{\sum a^2}$  is the *norm*  7 7 

```
(1) 6.4844
```
. A series of the contract of the contract of the contract of the contract of the contract of the contract of the data for *case* i commber of elements of a in MacAnova. This is not the same as length(a) =

 $(1,1)$ 

# Matrix product of row and column and that products

 $\alpha$  (expansion of the sum is the second of the second  $\alpha$ length Then  $a'$  is a row vector and b is  $\overline{a}$  is  $\overline{b}$  is  $\overline{a}$  is  $\overline{a}$  is a row vector and b is  $\blacksquare$ ) is a set of the set of the set of the set of the set of the set of the set of the set of the set of the set of the set of the set of the set of the set of the set of the set of the set of the set of the set of the

 $\pm$  , and the state of the state of the state of the state of the state of the state of the state of the state of the state of the state of the state of the state of the state of the state of the state of the state of th  $1.588 \times 10^{-10}$  $\lambda$  have the same value

 $\mathbf{H}$ ,  $\mathbf{L}$ ,  $\mathbf{L}$ , . . . . . . .  $and \, b$  That is  $\overline{c_{\text{mod }a}}$ 

$$
d D = D d = \sum_{i} d_{i} D_{i}
$$
  
\n
$$
\text{Cmds } x' \text{ $*$ } y
$$
  
\n
$$
(1,1) \qquad 143.81
$$
  
\n
$$
\text{Cmds } y' \text{ $*$ } x
$$
  
\n
$$
(1,1) \qquad 143.81
$$

```
Cmd> innerxy # computed previously as sum(x*y)(1) 143.81
```
 $\Lambda$  -setted as a set of  $\Lambda$  -setted as  $\Lambda$  -setted as  $\Lambda$ 

a wedicted a because of a subset of a seminary of the seminary of the seminary of the seminary of the seminary  $\Omega$  a usu saa msamoasat kath sussa af — به سال المسار المسار المسار المسار المسار المسار المسار المسار المسار المسار المسار المسار المسار المسار المس<br>المسار المسار المسار المسار المسار المسار المسار المسار المسار المسار المسار المسار المسار المسار المسار الم ,我们就是一个人的人,我们就是一个人的人,我们就是一个人的人,我们就是一个人的人,我们就是一个人的人,我们就是一个人的人,我们就是一个人的人,我们就是一个人的人 

Cmd>  $x'$   $*$   $*$   $x$   $#$  same as  $sum(x^2)(1,1)$  42.047 (1,1) 42.047

110 10 11 11 12 12 12 12 13 13 14 14 15 16 17 17 18 18 19 19 11 12 12 13 12 12 12 12 12 12 12 12 12 12 12 12 1  $\mathbf{S}$  and  $\mathbf{S}$  are  $\mathbf{S}$  and  $\mathbf{S}$  and  $\mathbf{S}$  are  $\mathbf{S}$  and  $\mathbf{S}$  are  $\mathbf{S}$  and  $\mathbf{S}$  are  $\mathbf{S}$  and  $\mathbf{S}$  are  $\mathbf{S}$  and  $\mathbf{S}$  are  $\mathbf{S}$  and  $\mathbf{S}$  are  $\mathbf{S}$  and  $\mathbf{S}$  are  $\mathcal{L}$ 

 e vectors <u>of the same</u> (1 by p matrix) × (p by 1 matrix)

 $\frac{1}{2}$   $\frac{1}{2}$  (b) contract to the contract of rows on the right. the contract of the contract of the contract of the contract of the contract of the contract of the contract of **《中国》中的《中国》中的《中国》中的《中国》中的《中国》中的《中国》中的《中国》中的《中国》中的《中国》中的《中国》中的《中国》中的《中国》中的《中国》中的《** 

```

Cmd> sum(a*b) # inner product

		#( (
(
    \mathcal{L}(\mathcal{L}(\mathcal{( (
                a = \sum a b. Cmd> b' 8*% a # matrix product or b 8c% a
                                                        Cmd> a <- vector(78.2, 69.5, 32.4, 52.0, 66.2)
                                                        Cmd> b <- vector(56.5, 26.9, 54.5, 38.9, 67.3)
                                                        (1) 14532
                                                        Cmd> a' %*% b # matrix product of a %c% b
                                                        (1,1) 14532
                                                        (1,1) 14532
                                                        Cmd> a %*% b' # this is ab', not yet defined; differs from b'%*%a<br>(1.1) 4418.3 2103.6 4261.9 3042 5262.9
                                                        (1,1) 4418.3 2103.6 4261.9 3042 5262.9
                                                        (2,1) 3926.8 1869.5 3787.8 2703.5 4677.3
                                                        (3,1) 1830.6 871.56 1765.8 1260.4 2180.5
                                                        (4,1) 2938 1398.8 2834 2022.8 3499.6
                                                        (5,1) 3740.3 1780.8 3607.9 2575.2 4455.3
```
### $a' a = \sum a^2 = ||a||^2$  and  $AD \neq DA$ case is  $\begin{array}{ccc}\n\hline\n\text{This last illustrates that in general}\n\end{array}$  $\overline{AB} \neq \overline{BA}$

  $\mathbf{h}$  (*u* contrive  $\mathbf{h}$  )  $\mathbf{h}'$  is Of course I haven't uet even defined to the  $\blacksquare$  . The contract of the contract of the contract of the contract of the contract of the contract of the contract of the contract of the contract of the contract of the contract of the contract of the contract of the

```
In fact, the i i element of ab' is ab . The i
```
## Matrix multiplication in terms of The Control An important case 33<sup>3</sup> + + + + 0 0 1 1 <sup>1</sup> / / / 1 1 <sup>1</sup> , , , <sup>&</sup>gt; <sup>7</sup> 24 4 <sup>4</sup>

 #   $\frac{1}{2}$ ducts  $\mathsf{a}'\mathsf{B}$  . Then the contract of  $\mathsf{a}'$ 

 $\alpha$  , and  $\alpha$  is the set of  $\alpha$  is the set of  $\alpha$  in the set of  $\alpha$  is the set of  $\alpha$  is the set of  $\alpha$  is the set of  $\alpha$  is the set of  $\alpha$  is the set of  $\alpha$  is the set of  $\alpha$  is the set of  $\alpha$  is the set of

$$
A = [a_1, a_2, ..., a_m]
$$
, with  $a_i \cap by 1$   
\n $B = [B_1, B_2, ..., B_m]$ , with  $B_i \cap by 1$   
\n $X'X = [X_i'X_k]_{1 \leq j,k \leq p}$ .

The matrix product  $C = [c] = A B$  is  $\begin{bmatrix} 1 \\ 0 \end{bmatrix}$  and  $\begin{bmatrix} 1 \\ 0 \end{bmatrix}$  and  $\begin{bmatrix} 1 \\ 0 \end{bmatrix}$  and  $\begin{bmatrix} 0 \\ 1 \end{bmatrix}$  and  $\begin{bmatrix} 0 \\ 1 \end{bmatrix}$  and  $\begin{bmatrix} 0 \\ 1 \end{bmatrix}$  and  $\begin{bmatrix} 0 \\ 0 \end{bmatrix}$  and  $\begin{bmatrix} 0 \\ 0 \end{bmatrix}$  *defined* bu the inner products  $c_{-} \equiv a$  B

That is,  $c_{ii}$  = (*inner product* of **a** and **B** )  $c_{ii}$ = (matrix product of row i of  $A(a_i)$  and column j of  $B(B_i)$ ).

In more familiar terms

$$
c_{ij} = \sum_{1 \le k \le n} a_{ik} b_{kj}
$$
, i = 1, ..., m, j = 1, ...,q products.

2 2 > > 7 7 ) ) )2 2 ( (

> Suppose  $n \times p$   $X = [X, X, \ldots X]$  is a matrix af data an - uspisklaa fan noarra  $\blacksquare$  . The contract of the contract of the contract of the contract of the contract of the contract of the contract of the contract of the contract of the contract of the contract of the contract of the contract of the

 $\blacksquare$  . Then the columns of **X** and the rows of **X** .  $\bullet$  \*  $\bullet$  \*  $\bullet$  $\sim$   $\sim$   $\sim$   $\sim$   $\sim$ are the vectors  $X_i$ , i = 1,..., p, each of -; 

> $\bigcup_{1 \leq i \leq n}$ .

 ,我们的人们就是一个人的人,我们的人们就是一个人的人,我们的人们就是一个人的人,我们的人们就是一个人的人,我们的人们就是一个人的人,我们的人们就是一个人的人,我

 $C = a'B$  (b) is the contribution of  $\mathbf{a}'$  is the contribution of  $\mathbf{a}'$  4 4 4 4 , , / / 1 1 , , ) ) ) 2 2 <sup>2</sup> 4 4 ( ( + + <sup>+</sup> er product of  $\mathsf a$  and  $\mathsf B$ ) and  $\mathsf a$  is the set of the set of the set of the set of the set of the set of the set of the set of the set of the set of the set of the set of the set of the set of the set of the set o **A** (a') and  $\sum_{i=1}^{n}$  and where  $X'Y = \sum_{x} x_{x}y_{x}$  is a sum of  $X'X = \sum x x_n$  and  $X'X = \sum x^n$  $X$   $\sim$  Similarly, if  $Y = [Y, Y, \dots Y]$  is n×q,  $X'Y = [X'Y]$  $\int_{1 < i < n} 1 < k < n$ 

products. ,我们就会在这里,我们的人们就会在这里,我们的人们就会在这里,我们的人们就会在这里,我们的人们就会在这里,我们的人们就会在这里,我们的人们就会在这里,我们的人们

Matrix Multiplication in terms of outer  $\Box$  suppose  $\Delta$  is m by p and  $\bf R$  is n by q / <sup>1</sup> , <sup>&</sup>gt; <sup>7</sup> <sup>4</sup> products

 $\bigcap_{x \in \mathcal{X}} \mathcal{L}(y) = \bigcap_{x \in \mathcal{X}} \mathcal{L}(y) = \bigcap_{x \in \mathcal{X}} \mathcal{L}(y) = \bigcap_{x \in \mathcal{X}} \mathcal{L}(y) = \bigcap_{x \in \mathcal{X}} \mathcal{L}(y) = \bigcap_{x \in \mathcal{X}} \mathcal{L}(y) = \bigcap_{x \in \mathcal{X}} \mathcal{L}(y) = \bigcap_{x \in \mathcal{X}} \mathcal{L}(y) = \bigcap_{x \in \mathcal{X}} \mathcal{L}(y) = \bigcap_{x \in \mathcal{X}} \mathcal{L}(y) =$ 

- B B <sup>B</sup>
- $y = [y_i]_{1 \le i \le n}$  a n-vector (n by 1 matrix)

 7 7  $\text{Cm3a} \leq \text{matrix}(\text{vector}(1.04, 0.696, -0.651, 0.13, 1.5, 1.61), 2); \text{a}$ 

$$
\mathbf{X} \odot \mathbf{y} = \begin{bmatrix} X_1 Y_1 & X_1 Y_2 & \dots & X_1 Y_n \\ X_2 Y_1 & X_2 Y_2 & \dots & X_2 Y_n \\ \vdots & \vdots & \vdots & \ddots & \vdots \\ X_m Y_1 & X_m Y_2 & \dots & X_m Y_m \end{bmatrix} = \mathbf{X} \mathbf{y} \cdot \mathbf{y} \cdot
$$

Cmd>  $x \le -$  vector(29,4,-2,-58) #  $m = 4$ 

Cmd>  $y \leftarrow vector(70, 45, 40, 34, -147) # n = 5$  $Cmds = 0.15cm(x, y)$  # or  $x = 0.78$  ye or x  $x = 0.88$ 

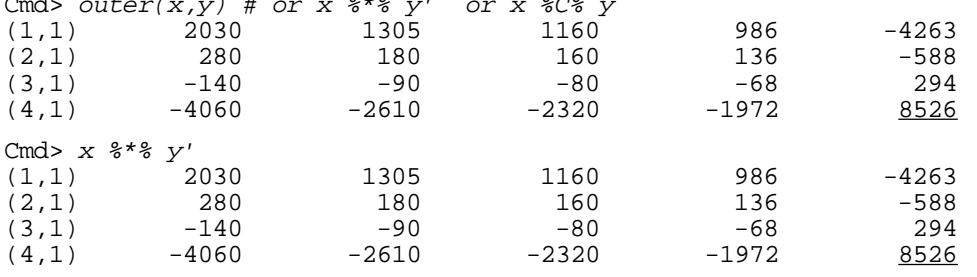

Cmd>  $x[4]$ \*y[5] # check row 4 and column 5 of result (1) 8526 8526

/ / 1 1 , , > > 7 7 ) ) )2 2 24 4 -\* \* -# -  $\blacksquare$  . The contract of the contract of the contract of the contract of the contract of the contract of the contract of the contract of the contract of the contract of the contract of the contract of the contract of the  $\mathsf{\Omega}$  and  $\mathsf{\Omega}$ 

 $\overline{X_{\text{out}}}$  and define the matrix product  $\overline{AB}$  in = [x], a m-vector (m by 1 matrix) terms of the *outer products* A.b.' of the a n-vector (n bu 1 matrix) columns A of A and the rows b' of B. 

m and n may be different. 
$$
AB = \sum_{1 \le j \le n} A_j b_j' = A_1 b_1' + A_2 b_2' + ... + A_n b_n'
$$
  
= sum of n outer products, all m by q

  $\mathcal{L} \cup \mathcal{L} \cup \mathcal{L}$   $\cup$   $\mathcal{L} \cup \mathcal{L}$ (1,1) 1.04 -0.651 1.5 **2 by 3** (2,1) 0.696 0.13 1.61

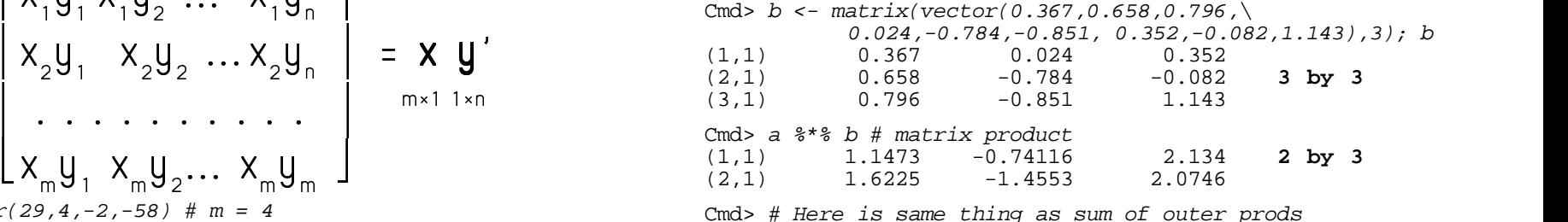

Cmd> a[,1]  $% *$  b[1,] + a[,2]  $*$  b[2,] + a[,3]  $*$  b[3,] (1,1) 1.1473 -0.74116 2.134  $(2,1)$  1.6225 -1.4553 2.0746

r or oxample, arry and to be been become the context of column 2 of a and row 2 of b " a[,2] %\*% b[2,] the contract of the contract of the

This m<br>"loopin"  $\lambda$  and  $\lambda$  and  $\lambda$  are  $\lambda$  and  $\lambda$  are  $\lambda$  and  $\lambda$  are  $\lambda$  and  $\lambda$  and  $\lambda$  and  $\lambda$  are  $\lambda$  and  $\lambda$  are  $\lambda$  and  $\lambda$  are  $\lambda$  and  $\lambda$  are  $\lambda$  and  $\lambda$  are  $\lambda$  and  $\lambda$  are  $\lambda$  and  $\lambda$  are  $\lambda$  and  $\lambda$  ame product by using a for loop.  $\overline{a}$  with diways use ki a na i ali ki a na ina ali kina a katalogu katu. Ana i ali ki a ta a shekarar ta ki a ta a shekarar ta ki a ght be a good time to show how **Notat**<br>" can be helpful. I computed the <sub>I</sub> will alwar a a marka ha ha ha fi iliya ha a mara a cika da kuma a cika da kuma a cika da kuma a cika da kuma a cika da ku  #

 $\bigcap_{i=1}^n A_i = \bigcup_{i=1}^n A_i$  is the substantial substantial substantial  $\bigcap_{i=1}^n A_i$  is the substantial substantial substantial substantial substantial substantial substantial substantial substantial substantial substant I started by creating a 2 by 3 matrix of  $\overline{\phantom{a}}$  column vector **x** 

Cmd> s <- matrix(rep(0,6),2);  $s$  # set initial value of s to 0 (1.1) 0 0  $(1,1)$  0 0 0  $(2,1)$  0 0 0 Cmd>  $for(i,1,3)$   $\{$  # same thing using a loop  $s \leq s + a[, i]$   $\frac{1}{2}$   $\frac{1}{2}$   $\frac{1}{2}$   $\frac{1}{2}$ ; } Cmd>  $s$ <br>(1,1) 1.1473 -0.74116 2.134<br>1.6225 -1.4553 2.0746  $(2,1)$ 

The "loon" was repeated 3 times with  $i =$ 1,  $i = 2$  and  $i = 3$ .

9 ;; -# command in the loop. If that is omitted, when the command in the loop. If that is omitted, a de la contrata de la contrata de la contrata de la contrata de la contrata de la contrata de la contrata de l If that is omitted the contract of the contract of the contract of the contract of the contract of the contract of the contract of the contract of the contract of the contract of the contract of the contract of the contrac around a loop.

 $M \sim 5 \times 10^{-4}$  in executional eases  $AB \neq BA$ 

That is, order of multiplication matters ,我们就是一个人的人,我们就是一个人的人,我们就是一个人的人,我们就是一个人的人,我们就是一个人的人,我们就是一个人的人,我们就是一个人的人,我们就是一个人的人

 ( ( ( ( ( ( ( (

 $\frac{1}{2}$  ....<sup>1</sup> 1 alumnum and the communication of

- $\lim_{n \to \infty}$   $\lim_{n \to \infty}$   $\lim_{n \to \infty}$   $\lim_{n \to \infty}$   $\lim_{n \to \infty}$  Single multivariate observation is ey o matrix of column vector **x** 
	- Column of <u>data matrix</u>  $\Leftarrow \Rightarrow$  Variable
	- Row of data matrix  $\Leftarrow \Rightarrow$  Case notated **x** ', where **x** is column vector  $\overline{\phantom{a}}$

<sup>33</sup><sup>3</sup> + + 0 0 ( ( ( 1 1 <sup>1</sup> 5 5 <sup>5</sup> , , , 33<sup>3</sup> + + ( ( ( 2 2 <sup>33</sup><sup>3</sup> , , , + + 4 4 <sup>4</sup> , , ( ( ( <sup>1</sup> 33<sup>3</sup> ( ( ( 66<sup>6</sup> <sup>4</sup>

 --- -# a line and constituted to the state of the state of the state of the state of the state of the state of the state of the state of the state of the state of the state of the state of the state of the state of the state of t multivariate vector  $\mathsf{x} = [\mathsf{x} \dots, \mathsf{x}]'$ , square

 $\lambda$  ,  $\lambda$  ,  $\lambda$ the form

$$
y = C_1 X_1 + C_2 X_2 + ... + C_p X_p = \sum_{1 \le i \le p} C_i X_i
$$
 15.3 11.0 16.2

and the contract of the contract of the contract of the contract of the contract of the contract of the contract of

$$
y = x3 - x1 \n= (-1)x1 + (0)x2 + (1)x3 + ... + (0)xp,
$$
\n
$$
\begin{bmatrix}\n16.2 & 12.6 & 17.3 \\
10.3 & 11.0 & 11.2\n\end{bmatrix}
$$

; --

$$
c = [c1, c2, ..., cp]' = [-1, 0, 1, ..., 0]' \qquad \text{When}
$$
  
and

 $\mathbf{x} = [x, x, ..., x]^T$  $\mathbf{I}^{\prime}$  and the set of the set of the set of the set of the set of the set of the set of the set of the set of the set of the set of the set of the set of the set of the set of the set of the set of the set of the se

 $\mathcal{M}$  and  $\mathcal{M}$  is the contract of the contract of the contract of the contract of the contract of the contract of the contract of the contract of the contract of the contract of the contract of the contract of the

$$
y = c'x
$$

 $\mathcal{M}_{\mathbf{a}}$  , the set of the set of the set of the set of the set of the set of the set of the set of the set of the set of the set of the set of the set of the set of the set of the set of the set of the set of the se e concernativo de la concernacia de la concernacia de la concernacia de la concernacia de la concernacia de la ,我们就是一个人的人,我们就是一个人的人,我们就是一个人的人,我们就是一个人的人,我们就是一个人的人,我们就是一个人的人,我们就是一个人的人,我们就是一个人的人 and the contract of the contract of the contract of the contract of the contract of the contract of the contract of the contract of the contract of the contract of the contract of the contract of the contract of the contra

Summetric Matrices **comments** Vocabulary: Square, symmetric 2 2 <sup>33</sup><sup>3</sup> ) )

is a p bu p matrix then we sau it is the  $\mathbf{S}$   $\mathbf{S}$   $\mathbf{$  square.<br>A service delete A to the fact and contact

,我们就是一个人的人,我们就是一个人的人,我们就是一个人的人,我们就是一个人的人,我们就是一个人的人,我们就是一个人的人,我们就是一个人的人,我们就是一个人的人

$$
a_{ji} = a_{ij} \text{ all } i \text{ and } j.
$$

$$
+ C_{p}X_{p} = \sum_{1 \le i \le p} C_{i}X_{i}
$$
\n
$$
A = \begin{bmatrix} 15.3 & 11.0 & 16.2 & 19.3 \\ 11.0 & 13.2 & 12.0 & 11.0 \\ 16.2 & 12.0 & 17.3 & 11.2 \\ 10.3 & 11.0 & 11.2 & 9.4 \end{bmatrix}
$$
\n(1)

u arrows and the set of the set of the set of the set of the set of the set of the set of the set of the set of the set of the set of the set of the set of the set of the set of the set of the set of the set of the set of  $\texttt{c} = [c_1, c_2, ..., c]' = [-1, 0, 1, ..., 0]'$  When **A** is square, then  $.5*(A + A')$  is  $\sim$  . The set of the set of the set of the set of the set of the set of the set of the set of the set of the set of the set of the set of the set of the set of the set of the set of the set of the set of the set of the s \* \* \* \* a la característica de la característica de la característica de la característica de la característica de la c  $\blacksquare$  . The contract of the contract of the contract of the contract of the contract of the contract of the contract of the contract of the contract of the contract of the contract of the contract of the contract of the

# <sup>33</sup><sup>3</sup> ( ( ( , , , + + ( ( ( <sup>66</sup><sup>6</sup> ( 2 2 <sup>1</sup> <sup>4</sup>

When **B** is square and  $b_{n} = 0$  when  $i \neq i$ , a matrix:  $\mathbf{P}$  is a discond matrix  $\cos \theta$  and  $\sin(\theta)$  $\blacksquare$ 

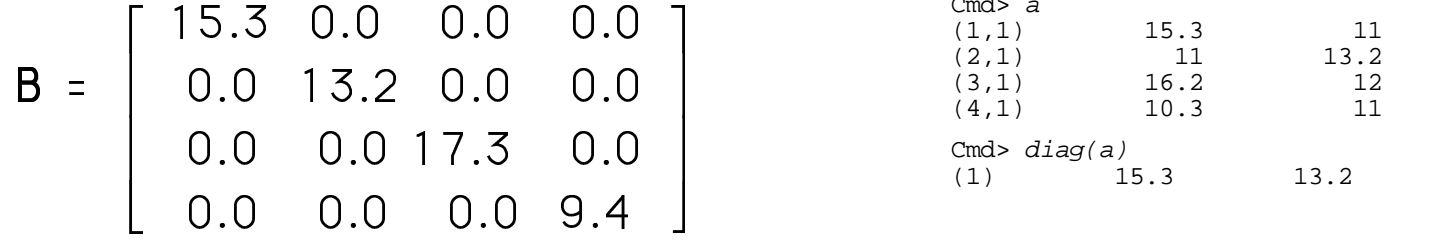

 $\mathbf{T}$  be a constant of a set of the set of the set of the set of the set of the set of the set of the set of the set of the set of the set of the set of the set of the set of the set of the set of the set of the set of

 $\Box$  is the contract of the contract of the contract of the contract of the contract of the contract of the contract of the contract of the contract of the contract of the contract of the contract of the contract of the c ,  $b_{22}$ , ...,  $b_{pp}$ ]. 2, ...,  $D_{pp}$ ].  $\Box$ 

# Create **B** in MacAnova using dmat(): which is a controller than  $\mathsf{C}$

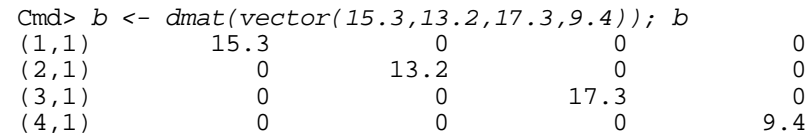

#### Matrices The You use diag() to extract the diagonal of <sup>33</sup><sup>3</sup> ) )  $\sim$  motriv

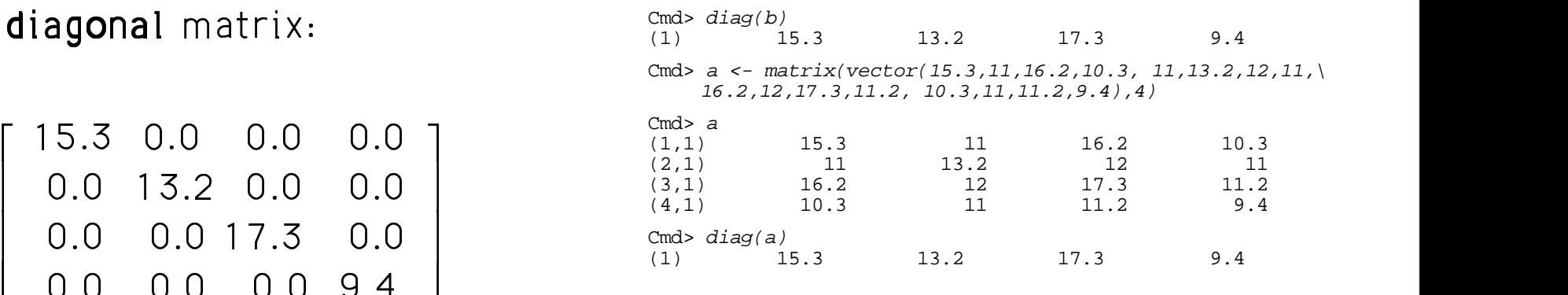

# - - 33<sup>3</sup> <sup>0</sup> <sup>+</sup> <sup>2</sup> - - <sup>2</sup> 33<sup>3</sup>

$$
I_{m} = \begin{bmatrix} 1 & 0 & 0 & \dots & 0 \\ 0 & 1 & 0 & \dots & 0 \\ 0 & 0 & 1 & \dots & 0 \\ \dots & \dots & \dots & \dots & \dots \\ 0 & 0 & 0 & \dots & 1 \end{bmatrix}
$$
 if **A** is m by n,  
\n• 
$$
I_{m}A = A
$$
, that is 
$$
I_{m}A
$$
 is identical to **A**  
\n
$$
A I_{n} = A
$$
, that is 
$$
AI_{n}
$$
 is identical to **A**  
\n
$$
Cmds = a * m = 2, n = 3
$$

 ith 1's down the diagonal and 0's<br>
(1,1)<br>
(2,1)<br>
(2,1)<br>  $(0.696$ <br>  $0.13$ <br>  $1.5$ <br>  $1.61$  $\mathbf{A}$  , and a set of  $\mathbf{A}$  , and  $\mathbf{A}$  , and  $\mathbf{A}$  , and  $\mathbf{A}$  , and  $\mathbf{A}$  , and  $\mathbf{A}$  , and  $\mathbf{A}$  , and  $\mathbf{A}$  , and  $\mathbf{A}$  , and  $\mathbf{A}$  , and  $\mathbf{A}$  , and  $\mathbf{A}$  , and  $\mathbf{A}$  , and  $\$  n de la companya de la companya de la companya de la companya de la companya de la companya de la companya de<br>En 1970, la companya de la companya de la companya de la companya de la companya de la companya de la companya

# 

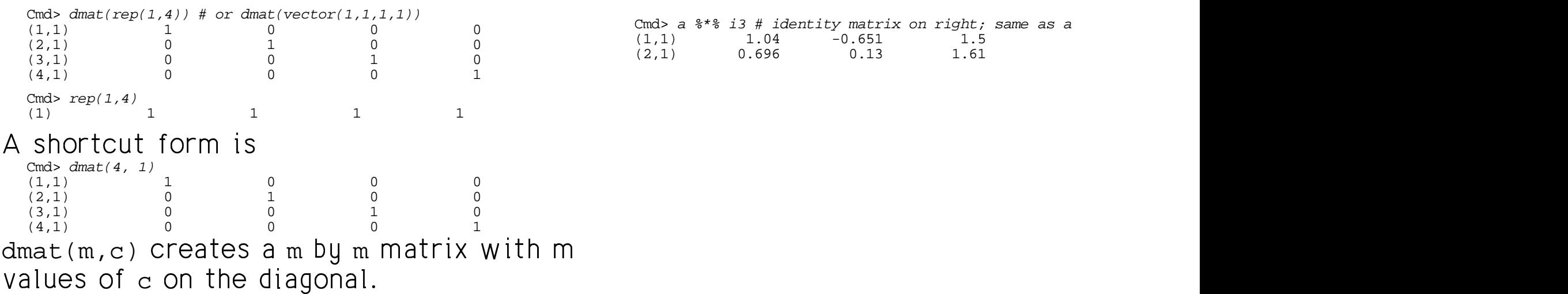

0 0 + + 2 2 <sup>2</sup> <sup>33</sup><sup>3</sup> 2 2 ( ( 2 2 1 1 B B  $\blacksquare$  # -   $M_{\odot}$ , 1  $L_{\odot} = 1$ ,  $L_{\odot} = 1$  and  $L_{\odot} = 1$  and  $L_{\odot} = 1$ ,  $L_{\odot} = 1$ ,  $L_{\odot} = 1$ ,  $L_{\odot} = 1$ ,  $L_{\odot} = 1$ **《** 文化》中,《 文化》中,《 文化》中,《 文化》中,《 文化》中,《 文化》中,《 文化》中,《 文化》中,《 文化》中,《 文化》中,《 文化》中,《 文

- $\mathbf{a}$  $A = A$  that is  $I \ A$  is *identical* to  $A$  $\mathbf{r}$  , and the contract of the contract of the contract of the contract of the contract of the contract of the contract of the contract of the contract of the contract of the contract of the contract of the contract o  $\bm{\mathsf{A}}$  is *identical* to  $\bm{\mathsf{A}}$ 
	- $\Big\{ \begin{array}{ccc} ...&...&...&...& \end{array} \Big\} \qquad \qquad \bullet \;\; {\sf AI}_{{\scriptscriptstyle n}}$  =  ${\sf A,I}_{{\scriptscriptstyle n}}$  is *identical* to  ${\sf A}$   $=$   $\overline{A}$  that is  $\overline{A}I$  is *identical* to  $\overline{A}$ **一个人的人,我们就是一个人的人,我们就是一个人的人,我们就是一个人的人,我们就是一个人的人,我们就是一个人的人,我们就是一个人的人,我们就是一个人的人,我们** is *identical* to **A** and

## MacAnova and the contract of the contract of the contract of the contract of the contract of the contract of the contract of the contract of the contract of the contract of the contract of the contract of the contract of t

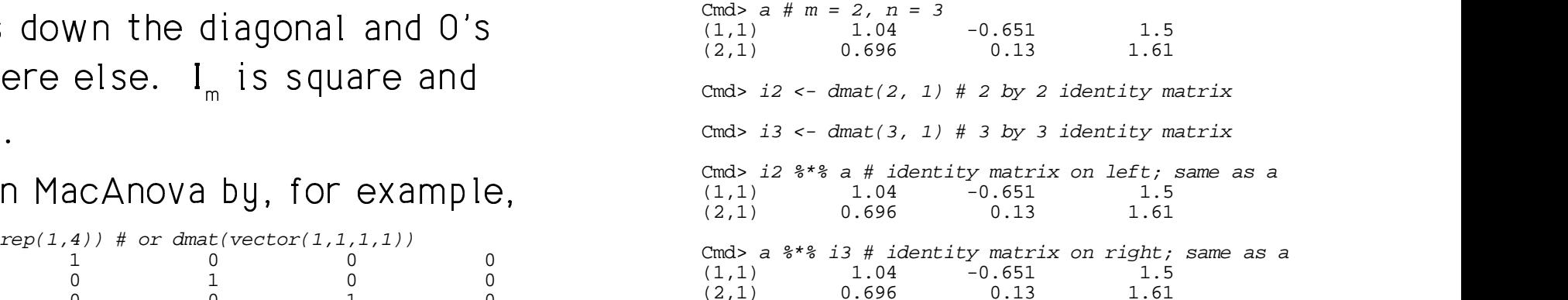